**Photoshop 2021 (version 22) (Product Key And Xforce Keygen) Activation Code**

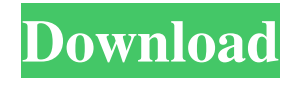

**Photoshop 2021 (version 22) Crack+ [2022]**

Pixels and dpi The previous section covered some basics of pixels and resolution. How does a pixel affect your finished image? You may have heard the terms linear resolution and \_logarithmic resolution.\_ A monitor is a device that creates a pixel; therefore, it's considered

to be the smallest unit that the monitor can create to display an image. Linear resolution represents the size of a pixel on the monitor. For the type of monitors shown in Figure 4-7, you can see that a higher number of pixels represents a better quality image. A display resolution of 72 dpi (dots per inch) means that the pixels are closely packed and appear very sharp. The big advantage to linear resolution is that you can

set the monitor to display and print at any desired resolution. \_\*\*Figure 4-7:\*\* A monitor is the pixel factory.\_ Using linear resolution settings When you crop an image, you're cutting pieces of the original that you want to keep. In Photoshop, you can choose from various Crop tools that help you pick out specific areas of the original. You can follow these steps to control an image's resolution when you crop: 1. \*\*Locate the

Crop tool.\*\* 2. \*\*Determine whether the Crop tool is active or not by pressing the Tab key.\*\* 3. \*\*Press the Shift+Tab key to toggle between the Crop and Selection tools.\*\* If you don't have the Crop tool active, you may get the following error message: "Crop is not available in this version of Photoshop." The Crop tool is just one of several options that enables you

to fine-tune an image when you crop. If you use the Quick Crop

tool, you can crop an image in a few clicks. You also can use the Crop tool to precisely align an image. After you make your selection, you then can use the Align command to control the image's position and alignment. To align an image, you must start by choosing the Align tool from the Layers panel. You see a series of horizontal and vertical anchors on the tool's dialog box

**Photoshop 2021 (version 22) Crack Free**

Getting Started With Photoshop Elements 20.0 Photoshop Elements (CS6 and later) is an alternative to Adobe Photoshop that is commonly used by graphic designers, web designers, photographers, comic book artists, and video editors. By default, Photoshop Elements can be found in the Windows Start menu, or in your application folder under Photoshop Elements. If you are having

trouble finding the program, you can download Photoshop Elements from the Apple Software Update or the Photoshop website. If you have already installed Elements, click on Help and Support in the program to open the Photoshop Elements Help menu. In this tutorial, we will explore the Photoshop Elements interface and demonstrate how to edit images. Basic Image Editing How to Edit a Photo Using

Photoshop Elements Editing an image in Photoshop Elements involves a sequence of steps: 1. Open the file. 2. Select the tools you need and make your desired changes. 3. Save the file. 4. Close the file. The steps and illustrations below will help you learn how to edit an image in Photoshop Elements, and we will also provide tutorials on working with the tools in Photoshop Elements. Image Description: My first photo is a landscape.

The photo has too much white space around it. I need to reduce the size of the photo and create a

tight crop. Open the photo. Select the Rectangular Marquee tool (the one that looks like an L shape with a dotted box) and drag diagonally on the border of the photo. A border is now around the photo. The crop tool will automatically be displayed. It is located to the right of the selection tool. Cut off the corners of the photo. Use the

Crop tool to crop it down to the content. Lemming Select the Lasso Tool. The tool automatically selects the new crop. Select the Magic Wand tool. The tool is similar to the polygon selection tool but it can select multiple shapes. The white color of the tool will appear blue or black depending on the shades of the image (dark to light). Draw a white line around the edges of the photo. Select the Spot Healing tool. Spot Healing

## tool selection. The Spot Healing tool automatically crops the photo based on the selected area. a681f4349e

The Nordic Aquarium Association (NAA) is a group of member aquariums, exhibition aquariums and aquaculture companies from the Nordic countries, who are working together for the benefit of the aquaculture industry in the Nordic countries. The NAA is a member of the European Aquarium Association (EAA) and the Norwegian Association

of Aquaculturists (NAG). The NAA is an active member of the International Aquarium Society (IAS) and the European Aquafeed Organization (EFO). The NAA's main purpose is to promote the development and coordination of the Nordic aquaculture industry, and to promote the interests of the industry and its customers. The NAA also promotes and fosters cooperation among its members for various purposes. The

Association is also active in several other fora, including the NAA Forum. In 2013 the NAA was approved as a Cooperative Organization (RCo) of the Norwegian Ministry of Trade and Fisheries and acquired the mandate to exist and run independently. The organization is located in Tromsø, and the officers consist of a president, a secretariat and three commissioners. The officers are nominated by the members of

the NAA, and elected in December each year. The NAA's seat is at The Nordic Aquarium Association, Stortinget 18, Tromsø NSB Station (5650 Tromsø), Norway. The NAA is located at the Nordic Aquarium Association. We are happy to share information about your experience with the Association and the industries it represents. Please feel free to use the information you see here to write a review and/or follow our social

media pages on Facebook and Twitter! All logos on this website are the property of the respective organisations. They may not be reproduced without prior written permission.SKY MEDIA SKY MEDIA is an independent company that provides digital media, business services and other forms of entertainment through satellite, cable and broadband to consumers and businesses in the U.S., Canada and Europe. SKY Media was

founded in 1973 as KDAV-TV and went on to become a leading network for boys' sports broadcasts in the United States. With the addition of SKY Sports in 2007, SKY Media expanded to include sports programming, and the company was renamed to reflect its sports focus. The company's programming includes sports events, game and studio shows, children's programming

**What's New In Photoshop 2021 (version 22)?**

Q: Flutter: How to convert Imei Number to String I am trying to convert the Imei of the device to a string. I tried the following methods: Platform.is(android) { String imei = device?.Imei; } Or import

'package:flutter/services.dart'; import 'dart:async'; import 'package:provider/provider.dart'; import 'package:iosto\_erp/model s/imei\_receivers.dart'; import 'pa ckage:iosto\_erp/utils/imei\_code.

dart'; ..and several methods to convert the Imei in every way, always getting a "non-null String" Object. A: after looking for a while, i used this... import 'dart:async'; import

'package:flutter/services.dart'; import

'package:provider/provider.dart'; import 'package:iosto\_erp/model s/imei\_receivers.dart'; import 'pa ckage:iosto\_erp/utils/imei\_code. dart'; class ImeiCodeService { static Future getImeiCode()

async { ImeiCode code = await Provider.of.value; return code; } } Usage: String ims = await Imei CodeService().getImeiCode(); It works perfectly. Q: PowerShell Read-Host -IncludeEntireWord I have a PowerShell command in a script. This command reads in a users input, but I want it to include a list of characters that the user can only select from. So the input should not be "a" or "b". Rather, the input should be 'aa', 'aab' or 'b' I am using ReadHost -IncludeEntireWord. This works, except that the user must be able to select from the entire word list. I have tried using Read-Host-AsString but this does not

Slay or die, that is the game plan. Without a win/loss condition, it's a draw: Any living creature that is not a Spackle (very rare) can be hit. A Spackle is hit by hitting it with a Possession (or Damage-Over-Time effect), or by hitting it with a Possession effect. The attack itself deals no damage, but if the creature is Possessed, a new Possession effect will be triggered, dealing

## Related links:

<http://saddlebrand.com/wp-content/uploads/2022/06/takocta.pdf>

[https://gf-tunenoe.dk/wp-content/uploads/2022/07/Adobe\\_Photoshop\\_2022\\_Version\\_2311.pdf](https://gf-tunenoe.dk/wp-content/uploads/2022/07/Adobe_Photoshop_2022_Version_2311.pdf)

<https://www.zonearticles.com/advert/adobe-photoshop-2021-version-22-4-2-crack-for-windows-2022/>

<https://ksycomputer.com/photoshop-2021-version-22-3-crack-exe-file/>

<https://itd.sog.unc.edu/sites/default/files/webform/ticket-files/marheal920.pdf>

<https://wakandaplace.com/wp-content/uploads/2022/06/enchelle.pdf>

[https://alumni.armtischool.com/upload/files/2022/06/wAYFIFDzt1cDvGLOwxpT\\_30\\_3e6c63bc25faca9543c2f35eb80a2f2d\\_fi](https://alumni.armtischool.com/upload/files/2022/06/wAYFIFDzt1cDvGLOwxpT_30_3e6c63bc25faca9543c2f35eb80a2f2d_file.pdf) [le.pdf](https://alumni.armtischool.com/upload/files/2022/06/wAYFIFDzt1cDvGLOwxpT_30_3e6c63bc25faca9543c2f35eb80a2f2d_file.pdf)

<http://kireeste.com/?p=30400>

[https://formyanmarbymyanmar.com/upload/files/2022/06/BFEwXHwEQCc2r5XvjAvN\\_30\\_14de14f40ae2aa836f961ecad7d6a](https://formyanmarbymyanmar.com/upload/files/2022/06/BFEwXHwEQCc2r5XvjAvN_30_14de14f40ae2aa836f961ecad7d6a5a5_file.pdf) [5a5\\_file.pdf](https://formyanmarbymyanmar.com/upload/files/2022/06/BFEwXHwEQCc2r5XvjAvN_30_14de14f40ae2aa836f961ecad7d6a5a5_file.pdf)

<https://beautyprosnearme.com/adobe-photoshop-2022-version-23-keygen-crack-setup/>

[https://topdriveinc.com/wp-](https://topdriveinc.com/wp-content/uploads/2022/06/Photoshop_2021_Version_225_Free_Download_For_Windows_Updated_2022.pdf)

[content/uploads/2022/06/Photoshop\\_2021\\_Version\\_225\\_Free\\_Download\\_For\\_Windows\\_Updated\\_2022.pdf](https://topdriveinc.com/wp-content/uploads/2022/06/Photoshop_2021_Version_225_Free_Download_For_Windows_Updated_2022.pdf)

<https://theangelicconnections.com/adobe-photoshop-2022-version-23-0-2-patch-full-version-win-mac-2022/> [https://creditkardio.com/wp-](https://creditkardio.com/wp-content/uploads/2022/06/Photoshop_CC_2018_universal_keygen__License_Key_Full_Free_Download_Updated_2022.pdf)

[content/uploads/2022/06/Photoshop\\_CC\\_2018\\_universal\\_keygen\\_\\_License\\_Key\\_Full\\_Free\\_Download\\_Updated\\_2022.pdf](https://creditkardio.com/wp-content/uploads/2022/06/Photoshop_CC_2018_universal_keygen__License_Key_Full_Free_Download_Updated_2022.pdf) <https://mrczstore.com/wp-content/uploads/2022/07/geomei.pdf>

[https://villamaremonti.com/wp-content/uploads/2022/06/Photoshop\\_CC.pdf](https://villamaremonti.com/wp-content/uploads/2022/06/Photoshop_CC.pdf)

[http://wohnzimmer-kassel-magazin.de/wp-content/uploads/Photoshop\\_2020.pdf](http://wohnzimmer-kassel-magazin.de/wp-content/uploads/Photoshop_2020.pdf)

<https://brandyallen.com/2022/06/30/adobe-photoshop-2022-version-23-1-install-crack-patch-with-serial-key/>

[https://www.mil-spec-industries.com/system/files/webform/Adobe-Photoshop-2021-Version-2241\\_7.pdf](https://www.mil-spec-industries.com/system/files/webform/Adobe-Photoshop-2021-Version-2241_7.pdf)

<https://globaldatainsights.com/photoshop-cc-2015-version-18-install-crack-2022-new/>

<https://ig-link.com/photoshop-2022-version-23-torrent-activation-code-2022/>